## **Starting an Empl Savings Bonds Elections/Contributions**

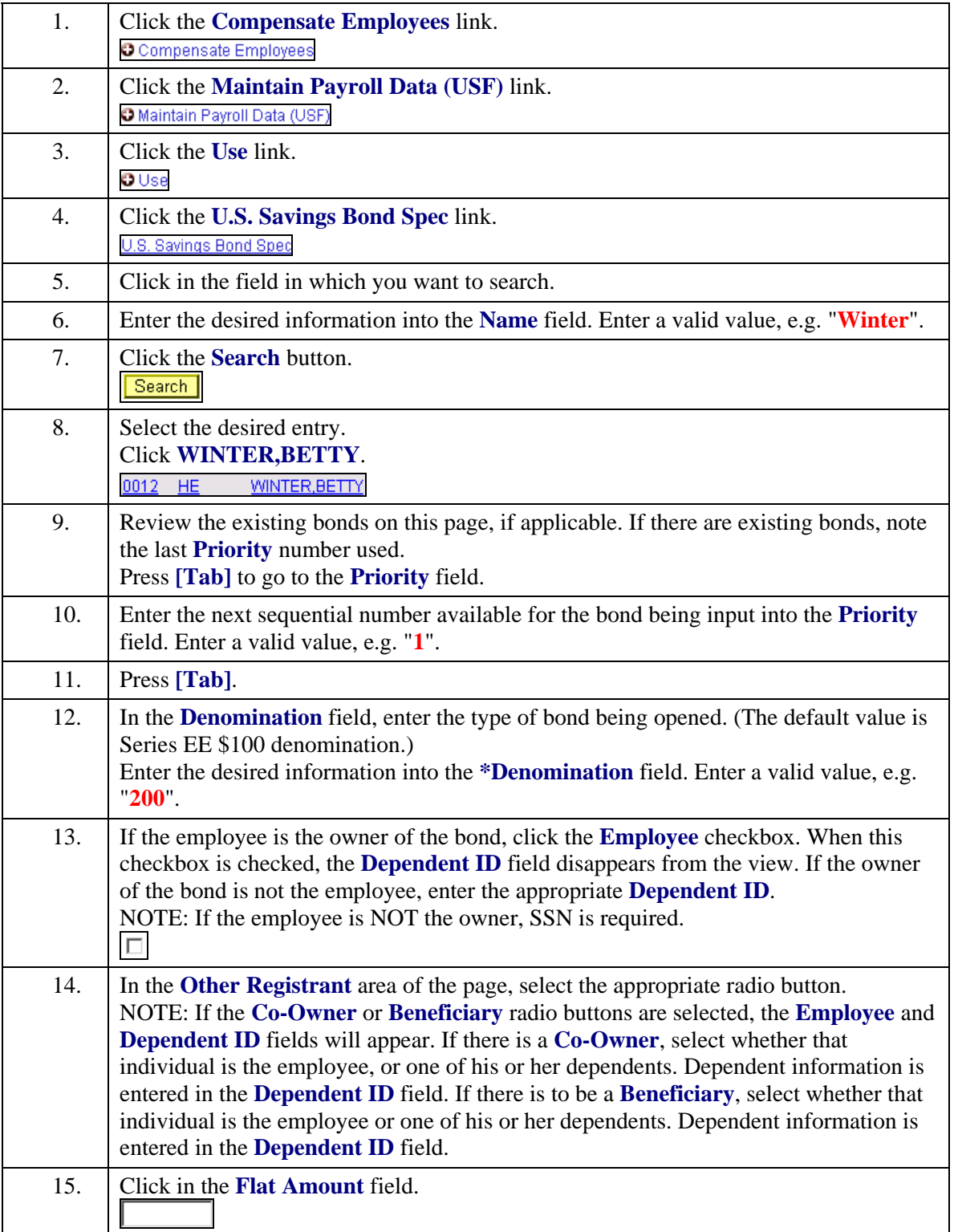

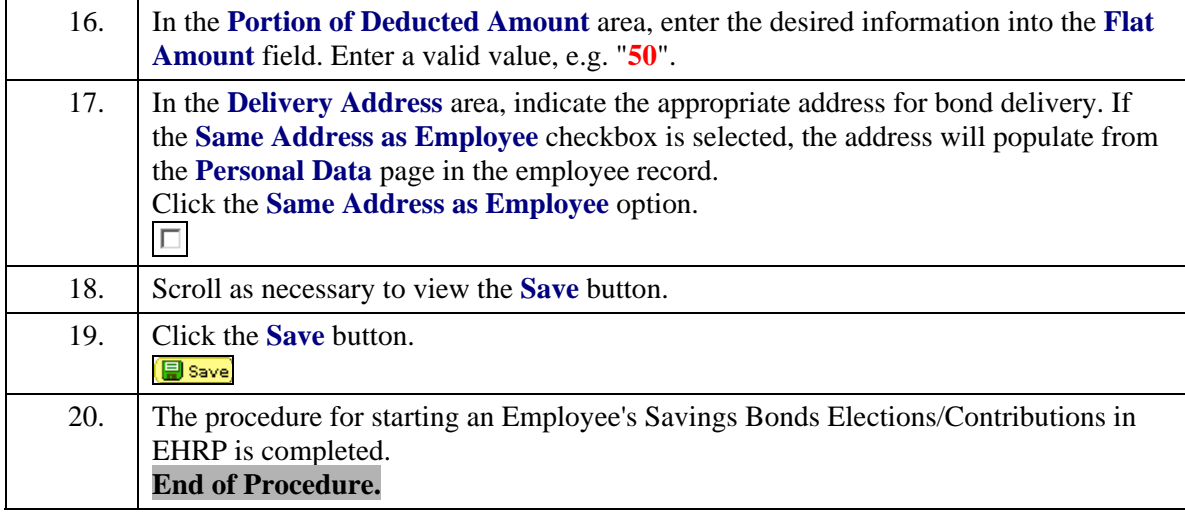